# **Compare Publishing Options**

Download the PDF of this article.

#### **In this Article**

[Introduction](http://help.formassembly.com/#introduction) [Comparison](http://help.formassembly.com/#comparison-chart) Chart

### **Related Articles Introduction**

We offer several options for publishing your form! Here's a quick peek at some pros & cons of each. This chart covers the publishing options available to forms, not FormAssembly Workflow. For workflow publishing options, please refer to this help [document](https://help.formassembly.com/help/formassembly-workflow-setup#publishing-options).

## **Comparison Chart**

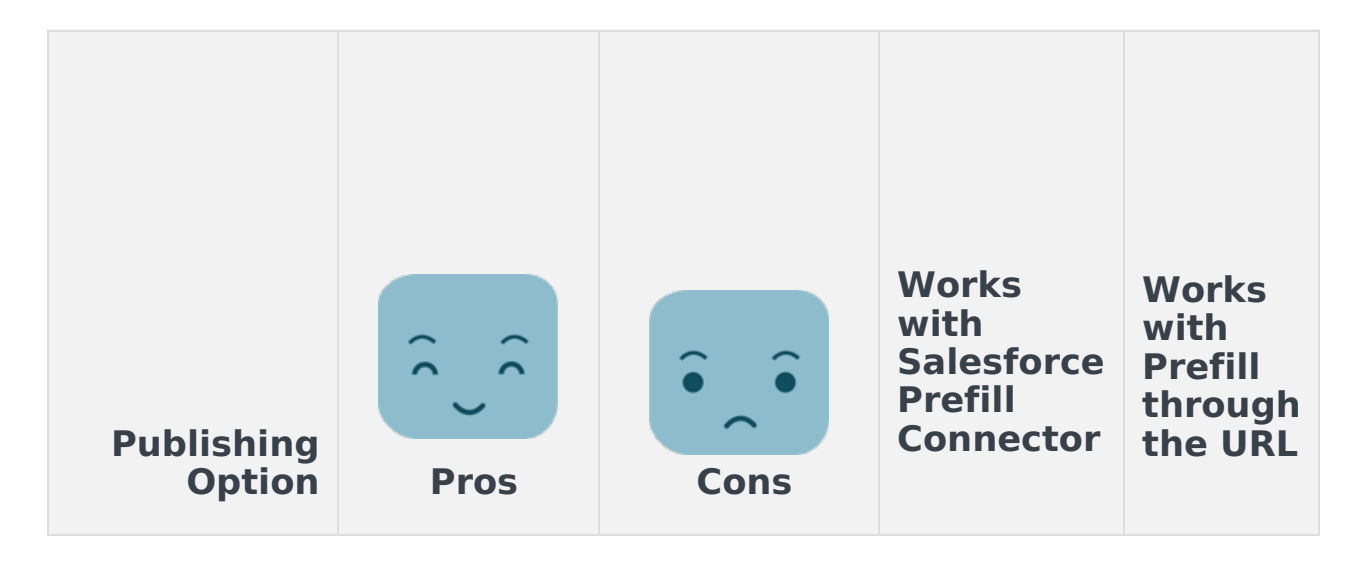

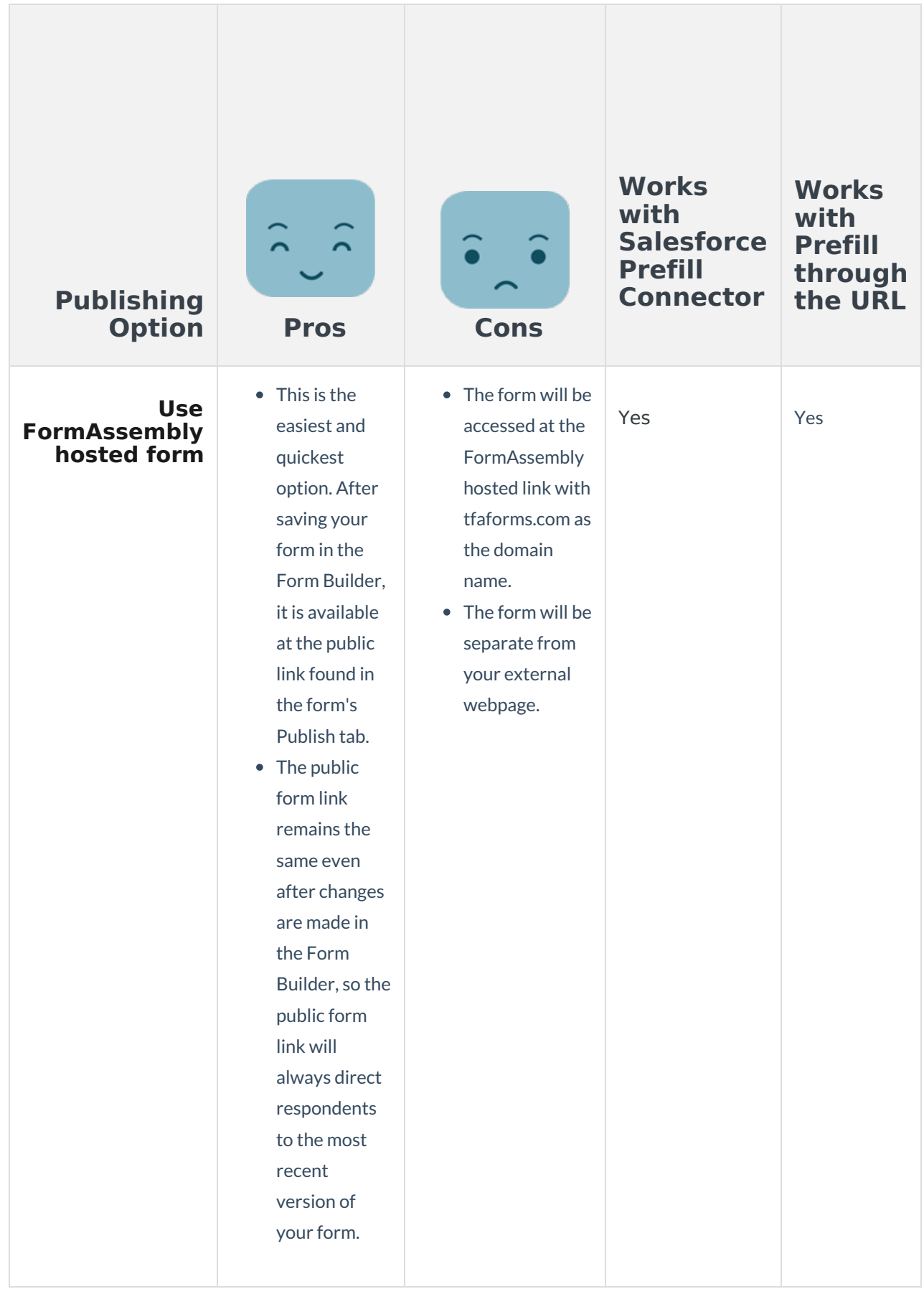

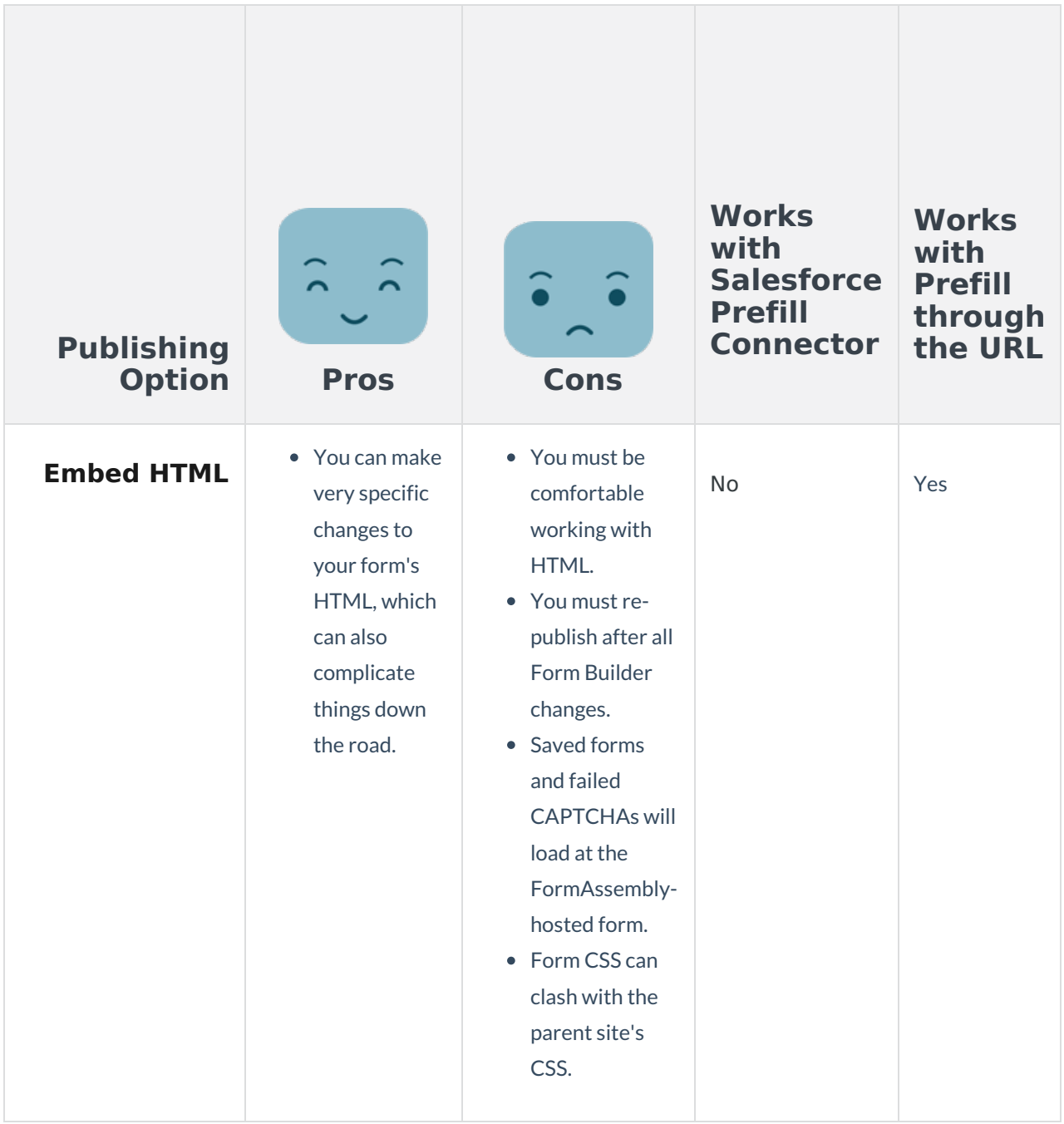

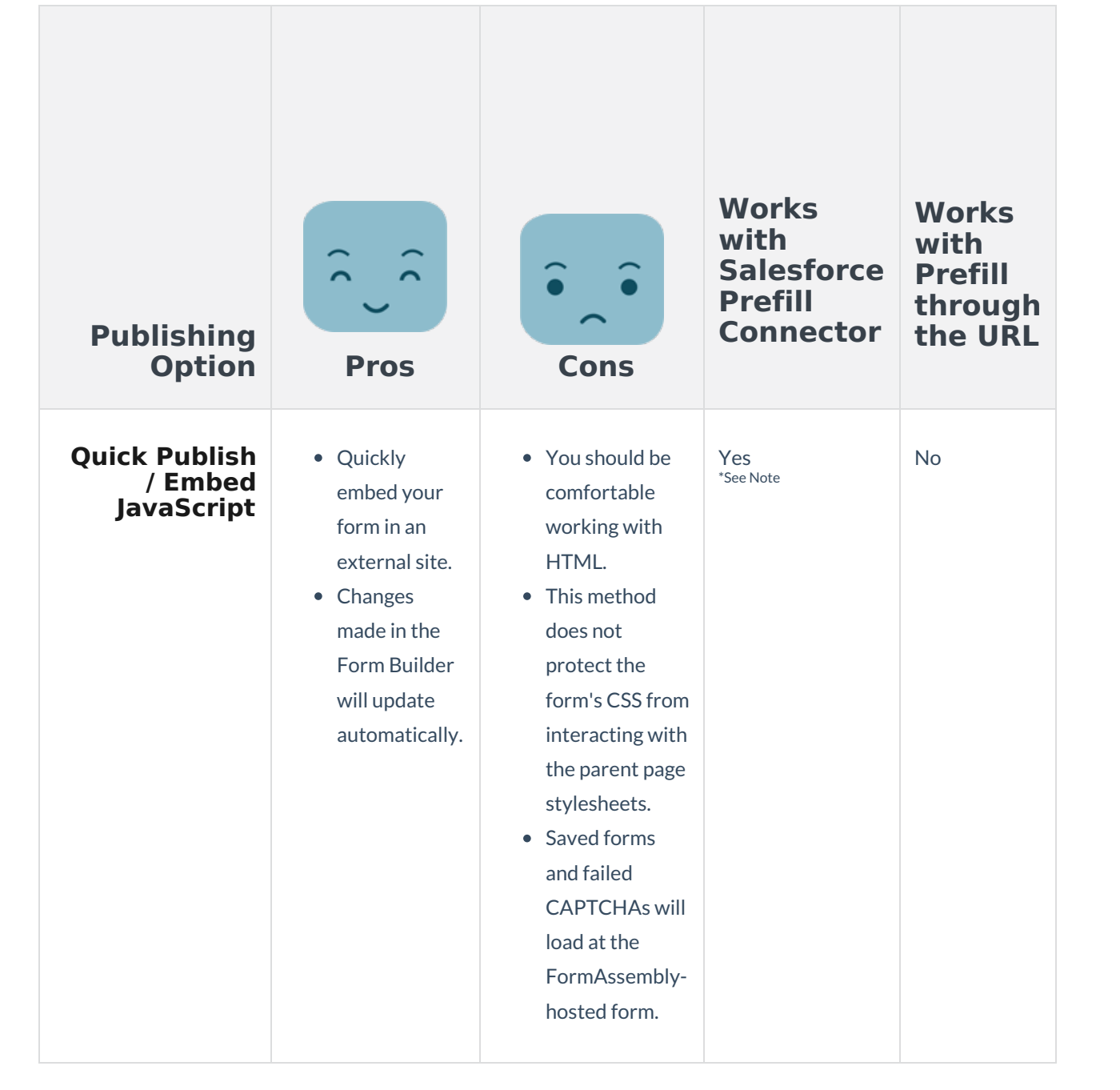

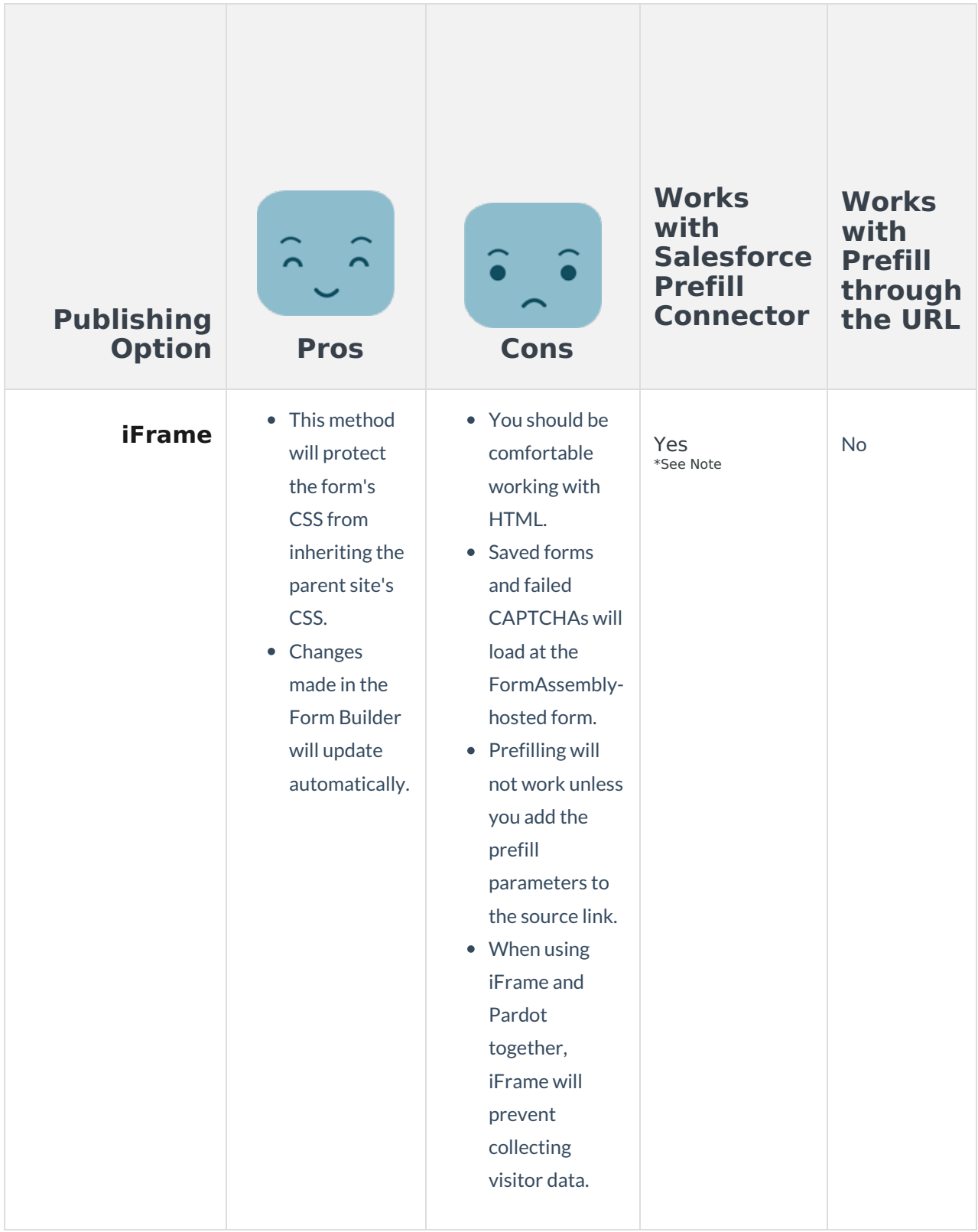

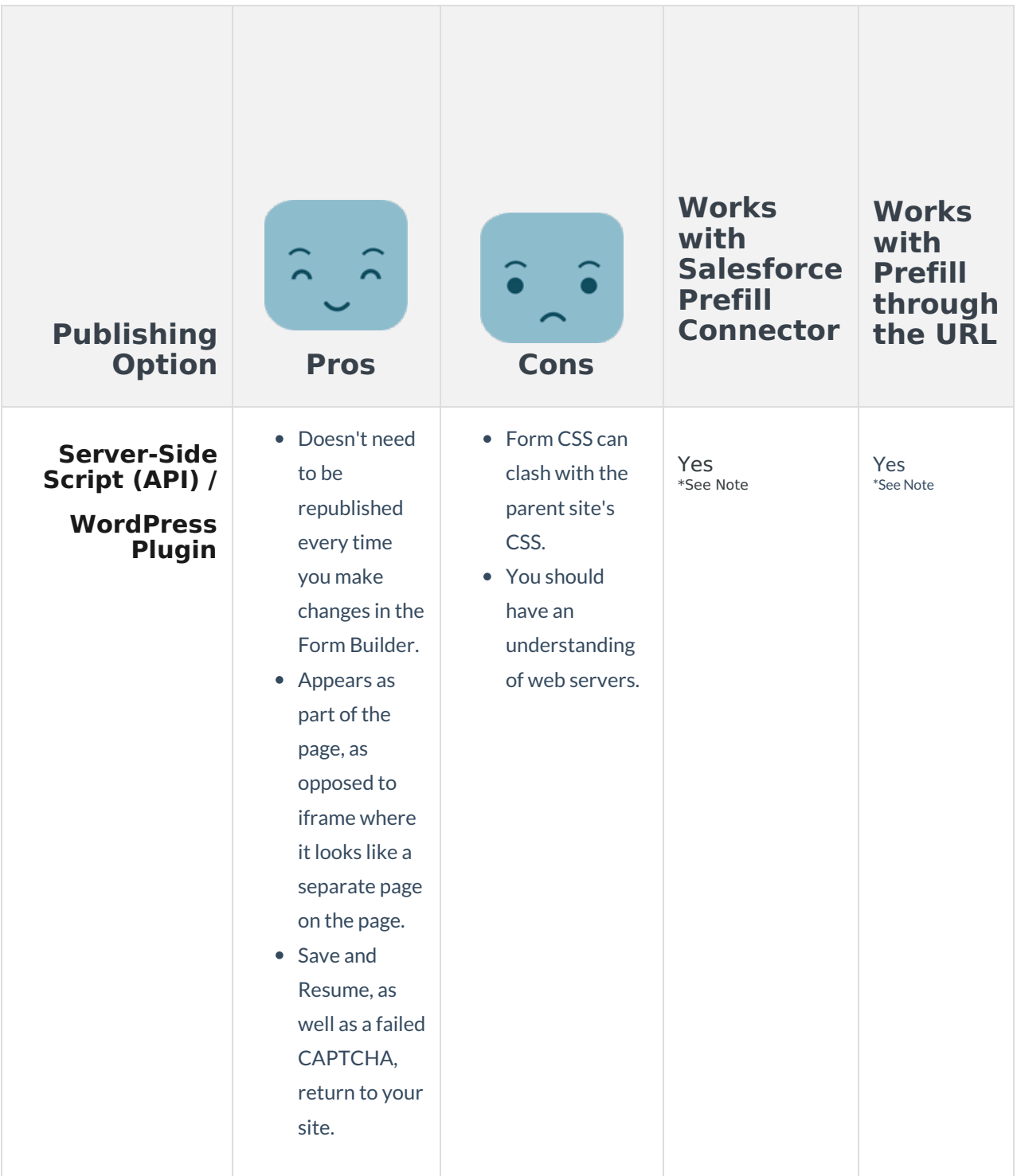

#### **Note:**

- 1. When prefilling your iFrame published forms, the prefill parameters must be added to the source link.
- 2. When prefilling your server-side script (API) / WordPress Plugin published form,
	- you can use the following format for your**Prefill Connector** link: [https://yoursite.com/yourpage/?](https://yoursite.com/yourpage/?parameter=value) parameter=value
	- you can use the following format to**prefill through the URL**: [https://yoursite.com/yourpage/?](https://yoursite.com/yourpage/?tfa_xxx=value) tfa\_xxx=value
- 3. If you embed your form using REST API, the Thank You page will not be shown upon response submission.
- 4. When publishing via HTML, if a connector error occurs then the respondent will be redirected back to the FormAssembly-hosted form.